<span id="page-0-0"></span>**Definícia.** Nech *V* (*F*) je konečnorozmerný vektorový priestor. Hovoríme, že  $[\overline{a_1}, \overline{a_2}, \cdots, \overline{a_n}]$  je **báza**  $V(F)$  ak

 $\bullet$   $\overline{a_1}, \overline{a_2}, \cdots, \overline{a_n}$  sú lin. nezávislé,

• 
$$
\langle \overline{a_1}, \overline{a_2}, \cdots, \overline{a_n} \rangle = V(F).
$$

**Tvrdenie.** Nech *V* (*F*) je konečnorozmerný vektorový priestor, všetky jeho bázy majú rovnaký počet prvkov.

**Poznámka.** Počet prvkov bázy sa nazýva **dimenzia**.

- jednotková báza
- o ortogonálna báza
- ortonormálna báza
- *. . . . . . . . . . . . . . . . . .*

Koľko existuje báz napr. priestoru *V*3(R)?

 $\leftarrow$   $\Box$ 

つくい

#### Súradnice v báze

**Tvrdenie.** Nech vektory  $\overline{a_1}, \overline{a_2}, \ldots, \overline{a_n}$  tvoria bázu vektorového priestoru *Vn.* Každý vektor *x* ∈ *V<sup>n</sup>* možno vyjadriť jediným spôsobom ako lineárnu kombináciu vektorov bázy, teda ku každému vektoru *x* ∈ *V<sup>n</sup>* existuje jediná usporiadaná *n*−tica čísel  $x_1, x_2, \ldots, x_n$  tak, že platí

$$
\overline{x} = x_1 \cdot \overline{a_1} + x_2 \cdot \overline{a_2} + \cdots + x_n \cdot \overline{a_n}.
$$

つくい

#### Súradnice v báze

**Tvrdenie.** Nech vektory  $\overline{a_1}, \overline{a_2}, \ldots, \overline{a_n}$  tvoria bázu vektorového priestoru *Vn.* Každý vektor *x* ∈ *V<sup>n</sup>* možno vyjadriť jediným spôsobom ako lineárnu kombináciu vektorov bázy, teda ku každému vektoru *x* ∈ *V<sup>n</sup>* existuje jediná usporiadaná *n*−tica čísel  $x_1, x_2, \ldots, x_n$  tak, že platí

$$
\overline{x} = x_1 \cdot \overline{a_1} + x_2 \cdot \overline{a_2} + \cdots + x_n \cdot \overline{a_n}.
$$

**Definícia.** Číslo *x<sup>i</sup>* ;*i* ∈ {1*,* 2*,* · · · *, n*} nazývame *i*−**tou**  $\mathbf{s}$ úradnicou vektora  $\overline{x}$  v báze  $(\overline{a_1}, \overline{a_2}, \dots, \overline{a_n})$ , súčin  $x_i \cdot a_i$ nazývame *i*−**tou zložkou vektora** *x***.** Zapisujeme

$$
\overline{x} = (x_1, x_2, \cdots, x_n)_{(\overline{a_1}, \overline{a_2}, \ldots, \overline{a_n})}.
$$

#### Súradnice v báze

**Tvrdenie.** Nech vektory  $\overline{a_1}, \overline{a_2}, \ldots, \overline{a_n}$  tvoria bázu vektorového priestoru *Vn.* Každý vektor *x* ∈ *V<sup>n</sup>* možno vyjadriť jediným spôsobom ako lineárnu kombináciu vektorov bázy, teda ku každému vektoru *x* ∈ *V<sup>n</sup>* existuje jediná usporiadaná *n*−tica čísel  $x_1, x_2, \ldots, x_n$  tak, že platí

$$
\overline{x} = x_1 \cdot \overline{a_1} + x_2 \cdot \overline{a_2} + \cdots + x_n \cdot \overline{a_n}.
$$

**Definícia.** Číslo *x<sup>i</sup>* ;*i* ∈ {1*,* 2*,* · · · *, n*} nazývame *i*−**tou**  $\mathbf{s}$ úradnicou vektora  $\overline{x}$  v báze  $(\overline{a_1}, \overline{a_2}, \dots, \overline{a_n})$ , súčin  $x_i \cdot a_i$ nazývame *i*−**tou zložkou vektora** *x***.** Zapisujeme

$$
\overline{x}=(x_1,x_2,\cdots,x_n)_{(\overline{a_1},\overline{a_2},\ldots,\overline{a_n})}.
$$

**Poznámka.** Pri jednotkovej báze zapisujeme

$$
\overline{x}=(x_1,x_2,\cdots,x_n)_{(\overline{e_1},\overline{e_2},\ldots,\overline{e_n})}=(x_1,x_2,\cdots,x_n).
$$

V jednotkovej báze priestoru  $V_2(\mathbb{R})$  má vektor  $\overline{u}$  súradnice  $[1, 2]$ :

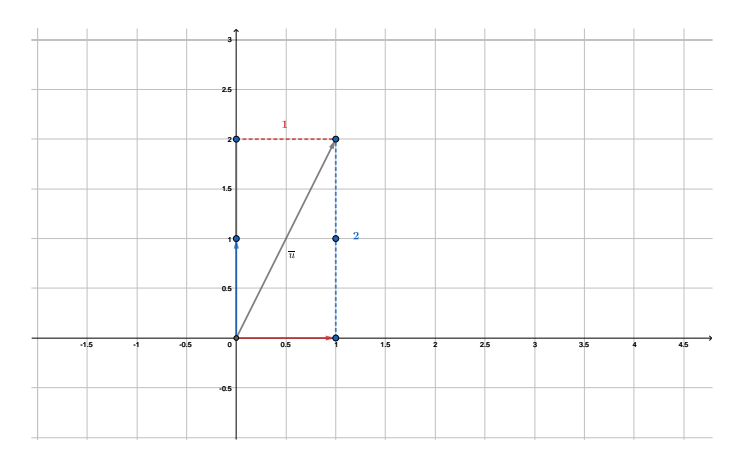

 $\leftarrow$   $\Box$   $\rightarrow$ 

原 不重め 不重める

重

 $2Q$ 

Bázou priestoru  $V_2(\mathbb{R})$  je napr. aj  $([1,1],[-1,1])$  a vektor  $\overline{u}$  má v tejto báze súradnice  $\left[\frac{3}{2}\right]$  $\frac{3}{2}, \frac{1}{2}$  $\frac{1}{2}$ :

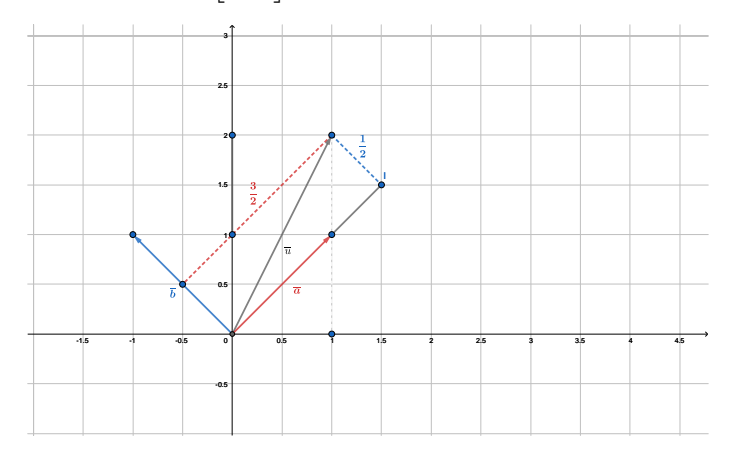

Ešte pohľad na obe bázy v jednom obrázku:

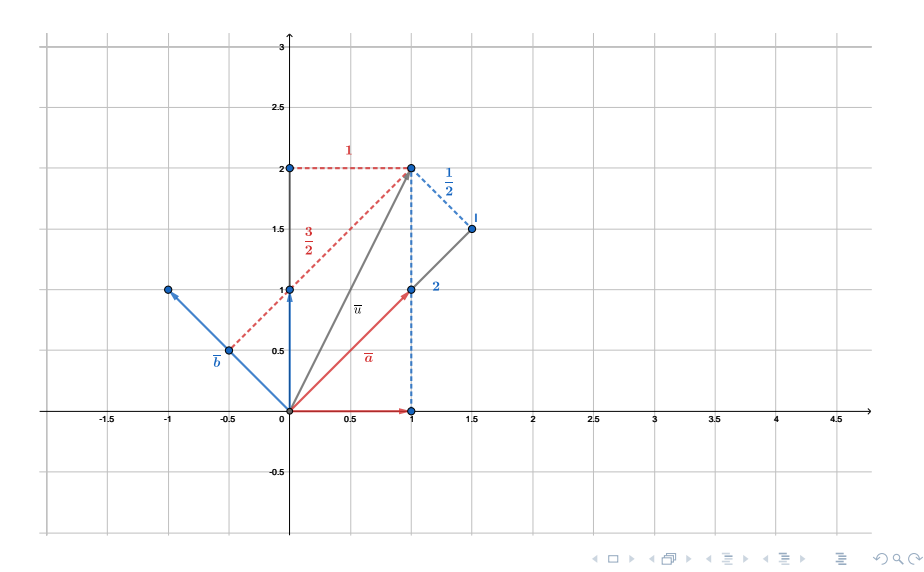

Ako zistíme súradnice vektora  $\overline{u}$  v jednej báze, ak poznáme jeho súradnice v nejakej inej báze? Graficky sme si to už vyskúšali.

• Ak má vektor  $\overline{u}$  v jednotkovej báze súradnice  $[1, 2]$  a chceme zistiť jeho súradnice v báze [1*,* 1]*,* [−1*,* 1] (pozor na poradie vektorov!), tak ho potrebujeme zapísať ako lin. kombináciu týchto vektorov, teda:

$$
[1,2] = r \cdot [1,1] + s \cdot [-1,1],
$$

teda

$$
(1 = r - s \ \land \ 2 = r + s) \Rightarrow \left(r = \frac{3}{2} \ \land \ s = \frac{1}{2}\right).
$$

Súradnice vektora  $\overline{u}$  v báze  $([1,1],[-1,1])$  sú  $\left[\frac{3}{2},\frac{1}{2}\right]$  $\frac{3}{2}, \frac{1}{2}$  $\left\lfloor\frac{1}{2}\right\rfloor$  , teda sa potvrdilo to, čo sme zistili graficky.

A teraz naopak-ako zistíme súradnice vektora  $\overline{u}$  v jednotkovej báze, ak poznáme jeho súradnice v báze [1*,* 1]*,* [−1*,* 1] ? Táto časť úlohy bude jednoduchšia.

• Vieme, že 
$$
[\overline{u}]_{([1,1],[-1,1])} = \left[\frac{3}{2}, \frac{1}{2}\right]
$$
. Čo to znamená?  

$$
\overline{u} = \frac{3}{2} \cdot [1,1] + \frac{1}{2} \cdot [-1,1],
$$

potom

$$
\overline{u} = \left[\frac{3}{2} - \frac{1}{2}, \frac{3}{2} + \frac{1}{2}\right],
$$
  

$$
\overline{u} = [1, 2].
$$

Súradnice vektora [*u*] [1*,*1]*,*[−1*,*1] v jednotkovej báze sú [1*,* 2] *,* teda sa opäť potvrdilo to, čo sme zistili graficky.

Nech *S* = [1*,* 1*,* 2]*,* [2*,* 3*,* 4]*,* [1*,* 2*,* 3] je báza priestoru *V*3(R)*.*

- Nájdite vektor vo *V*3(R), ktorého súradnice vzhľadom k báze *S* sú  $(\overline{v})_S = [-1, 3, 2]$ .
- $\bullet$  *Nájdite súradnice vektora*  $\overline{u} = [5, -1, 9]$  *vzhľadom k báze S*.

**Riešenie.** Prvá časť úlohy je jednoduchá:

Zrejme

$$
\overline{v}=(-1).[1,1,2]+3[2,3,4]+2.[1,2,3]=[7,12,16].
$$

Toto sú teda súradnice vektora  $\overline{v}$  vzhľadom k jednotkovej báze. **Je dôležité dodržať poradie prvkov bázy** S**.**

Teraz potrebujeme zistiť súradnice vzhľadom k báze *S,* teda potrebujeme vektor  $\overline{u}$  vyjadriť ako lin. kombináciu prvkov bázy *S*. Opäť treba dať pozor na poradie prvkov bázy. Musíme nájsť  $r, s, t \in \mathbb{R}$ , pre ktoré platí:

$$
\overline{u} = r.([1, 1, 2] + s.[2, 3, 4] + t.[1, 2, 3],
$$

$$
[5, -1, 9] = r. [1, 1, 2] + s. [2, 3, 4] + t. [1, 2, 3].
$$

Úlohu môžeme riešiť ako sústavu rovníc, tak ako sme to robili pri lin. kombináciách, alebo pri predchádzajúcej úlohe.

Túto rovnicu vieme prepísať aj takto:

 $5. [1, 0, 0] + (-1)$ *.*[0*,* 1*,* 0] + 9*.*[0*,* 0*,* 1] = *r.*[1*,* 1*,* 2] + *s.*[2*,* 3*,* 4] + *t.*[1*,* 2*,* 3]*,* čo je vlastne toto:

$$
\begin{pmatrix} 1 & 0 & 0 \ 0 & 1 & 0 \ 0 & 0 & 1 \end{pmatrix} \cdot \begin{pmatrix} 5 \ -1 \ 9 \end{pmatrix} = \begin{pmatrix} 1 & 2 & 1 \ 1 & 3 & 2 \ 2 & 4 & 3 \end{pmatrix} \cdot \begin{pmatrix} r \ s \ t \end{pmatrix}
$$

- **Pozor, vektory bázy vpisujeme do stĺpcov!**
- Ako vypočítame trojicu [*r, s, t*] *T* ?

 $\Omega$ 

#### Z rovnice

$$
\begin{pmatrix} 1 & 0 & 0 \ 0 & 1 & 0 \ 0 & 0 & 1 \end{pmatrix} \cdot \begin{pmatrix} 5 \ -1 \ 9 \end{pmatrix} = \begin{pmatrix} 1 & 2 & 1 \ 1 & 3 & 2 \ 2 & 4 & 3 \end{pmatrix} \cdot \begin{pmatrix} r \ s \ t \end{pmatrix}
$$

potrebujeme vyjadriť vektor  $(r,s,t)^T.$  To sa nám podarí tak, že obe strany rovnice vynásobíme zľava maticou, ktorá je inverzná k matici na pravej strane rovnice. Podobné úlohy sme už riešili, takže myšlienka nie je nová. Najskôr nájdeme inverznú maticu. Postup nájdete v prednaska4.pdf.

$$
\begin{pmatrix} 1 & 2 & 1 \ 1 & 3 & 2 \ 2 & 4 & 3 \end{pmatrix}^{-1} = \begin{pmatrix} 1 & -2 & 1 \ 1 & 1 & -1 \ -2 & 0 & 1 \end{pmatrix}.
$$

Násobíme:

$$
\begin{pmatrix} 1 & -2 & 1 \ 1 & 1 & -1 \ -2 & 0 & 1 \end{pmatrix} \cdot \begin{pmatrix} 1 & 0 & 0 \ 0 & 1 & 0 \ 0 & 0 & 1 \end{pmatrix} \cdot \begin{pmatrix} 5 \ -1 \ 9 \end{pmatrix} = \begin{pmatrix} 1 & -2 & 1 \ 1 & 1 & -1 \ -2 & 0 & 1 \end{pmatrix} \cdot \begin{pmatrix} 1 & 2 & 1 \ 1 & 3 & 2 \ 2 & 4 & 3 \end{pmatrix} \cdot \begin{pmatrix} r \ s \ t \end{pmatrix},
$$

$$
\begin{pmatrix} 1 & -2 & 1 \ 1 & 1 & -1 \ -2 & 0 & 1 \end{pmatrix} \cdot \begin{pmatrix} 5 \ -1 \ 9 \end{pmatrix} = \begin{pmatrix} 1 & 0 & 0 \ 0 & 1 & 0 \ 0 & 0 & 1 \end{pmatrix} \cdot \begin{pmatrix} r \ s \ t \end{pmatrix},
$$

$$
\begin{pmatrix} 1 & -2 & 1 \ 1 & 1 & -1 \ -2 & 0 & 1 \end{pmatrix} \cdot \begin{pmatrix} 5 \ -1 \ 9 \end{pmatrix} = \begin{pmatrix} r \ s \ t \end{pmatrix}.
$$

Potom

$$
(r, s, t)^T = (16, -5, -1)^T.
$$

Ako si overíme správnosť svojho riešenia?

 $\leftarrow$   $\Box$ 

 $2Q$ 

#### Súradnice v báze, zhrnutie

Namiesto jednotkovej bázy môžeme mať ľubovolnú inú, napr.  $A = [\overline{a_1}, \overline{a_2}, \ldots, \overline{a_n}]$ , namiesto bázy *S* napr. bázu  $B = [\overline{b_1}, \overline{b_2}, \ldots, \overline{b_n}]$  a potom dostaneme

$$
x_1.\overline{a_1} + x_2.\overline{a_2} + \cdots + x_n.\overline{a_n} = c_1.\overline{b_1} + c_2.\overline{b_2} + \cdots + c_n.\overline{b_n},
$$

pričom *x<sup>i</sup>* sú súradnice vektora v báze *A*, *c<sup>i</sup>* sú jeho súradnice v báze  $B$ . Ak  $\overline{a_i} = (a_{1i}, a_{2i}, \ldots, a_{ni})$  a  $b_i = (b_{1i}, b_{2i}, \ldots, b_{ni}),$  potom

$$
\begin{pmatrix} a_{11} & a_{12} & \dots & a_{1n} \\ a_{21} & a_{22} & \dots & a_{2n} \\ \dots & \dots & \dots & \dots \\ a_{n1} & a_{n2} & \dots & a_{nn} \end{pmatrix} \cdot \begin{pmatrix} x_1 \\ x_2 \\ \dots \\ x_n \end{pmatrix} = \begin{pmatrix} b_{11} & b_{12} & \dots & b_{1n} \\ b_{21} & b_{22} & \dots & b_{2n} \\ \dots & \dots & \dots & \dots \\ b_{n1} & b_{n2} & \dots & b_{nn} \end{pmatrix} \cdot \begin{pmatrix} c_1 \\ c_2 \\ \dots \\ c_n \end{pmatrix}
$$

Ako z predchádzajúcej rovnice určíme napr. vektor (*x*1*, . . . , xn*)? Návod hľadajte v predch. úlohe.

Zobrazenie  $T:\mathbb{R}^4\to\mathbb{R}^3$  je dané nasledovne:

 $T([x, y, z, t]) = [2x - 3y + z - 5t, 4x + y - 2z + t, 5x - y + 4z].$ 

Nájdite obraz vektora [1*,* −2*,* 3*,* 4]*.*

**Riešenie.** Zrejme

 $T([1, -2, 3, 4]) = [2.1 - 3.(-2) + 3 - 5.4, 4.1 + (-2) - 2.3 + 4, 5.1 - (-2) + 4.3] =$ = [−9*,* 0*,* 19]*.*

つくい

Na túto úlohu sa môžeme pozrieť aj trochu inak:

Zobrazenie  $T:\mathbb{R}^4\to\mathbb{R}^3$  je dané nasledovne:  $T([x, y, z, t]^T) = [2x - 3y + z - 5t, 4x + y - 2z + t, 5x - y + 4z]^T$ .

Toto zobrazenie môžeme vyjadriť aj nasledovne:

$$
\begin{array}{ccccccccc}\n2x & - & 3y & + & z & - & 5t & = & a \\
4x & + & y & - & 2z & + & t & = & b \\
5x & - & y & + & 4z & & = & c\n\end{array}
$$

kde  $[a,b,c]^T$  je obraz vektora  $[x,y,z,t]^T$  v zobrazení  $T.$ 

# Transformácie, príklad-pokračovanie

Ale môžeme to zapísať aj takto:

$$
\begin{pmatrix} 2 & -3 & 1 & -5 \ 4 & 1 & -2 & 1 \ 5 & -1 & 4 & 0 \end{pmatrix} \cdot \begin{pmatrix} x \ y \ z \ t \end{pmatrix} = \begin{pmatrix} a \ b \ c \end{pmatrix}
$$

Teda obraz vektora (1*,* −2*,* 3*,* 4)*<sup>T</sup>* vieme nájsť takto:

$$
\begin{pmatrix} 2 & -3 & 1 & -5 \ 4 & 1 & -2 & 1 \ 5 & -1 & 4 & 0 \end{pmatrix} \cdot \begin{pmatrix} 1 \ -2 \ 3 \ 4 \end{pmatrix} = \begin{pmatrix} -9 \ 0 \ 19 \end{pmatrix}
$$

 $4.17 \times$ 

御 ▶ イヨ ▶ イヨ ▶

 $2Q$ 

#### Zobrazenie *T* je **lineárna transformácia** a matica

$$
\begin{pmatrix} 2 & -3 & 1 & -5 \ 4 & 1 & -2 & 1 \ 5 & -1 & 4 & 0 \end{pmatrix}
$$

je **štandardná matica** tohto zobrazenia.

 $\leftarrow$   $\Box$   $\rightarrow$ 

K 로 )

つくい

**Definícia.** Nech *V* (*F*)*, W*(*F*) sú vektorové priestory nad poľom *F.* Zobrazenie  $f: V \to W$  nazývame **lineárnou transformáciou** vektorového priestoru *V* (*F*) do vektorového priestoru *W*(*F*), ak pre každé dva vektory  $\overline{a}, \overline{b} \in V$  a pre ľubovoľný skalár  $r \in F$  platí

• 
$$
f(\overline{a} + \overline{b}) = f(\overline{a}) + f(\overline{b}),
$$

$$
\bullet \ f(r \cdot \overline{a}) = r \cdot f(\overline{a}).
$$

O lin. transformácii sme už počuli v súvislosti so sústavou lin. rovníc. Ako súvisia vlastnosti lin. transformácie so sústavami lin. rovníc?

 $\bullet$ 

**Tvrdenie.** Pre lineárne transformácie platí:

 $f(r_1 \cdot \overline{a_1} + r_2 \cdot \overline{a_2} + \cdots + r_n \cdot \overline{a_n}) = r_1 f(\overline{a_1}) + r_2 f(\overline{a_2}) + \cdots + r_n f(\overline{a_n}),$  $\bullet$  $f(\overline{0}) = \overline{0}, -f(\overline{a}) = f(-\overline{a}).$ 

 $2Q$ 

御 ト イモ ト イモ トー

 $U$ kážte, že transformácie  $f_i: \mathbb{R}^2 \to \mathbb{R}^2, i \in \{1, 2, 3, 4\}$ :

- $\bullet$   $f_1(\overline{v}) = \overline{0}$ ,
- $\bullet$   $f_2(\overline{v}) = \overline{v}$ ,

• 
$$
f_3(\overline{v}) = k\overline{v}
$$
,

• 
$$
f_4([x, y]^T) = [x, 0]^T
$$
,

sú lineárne.

**Riešenie.** Vo všetkých štyroch prípadoch musíme overiť obidve vlastnosti z definície lin. transformácie.

あっ 草をつ

つくい

Transformácia *f*<sup>1</sup> :

1. vlastnosť

$$
f_1(\overline{a} + \overline{b}) = f_1([a_1, a_2]^T + [b_1, b_2]^T) = f_1([a_1 + b_1, a_2 + b_2]^T) = \overline{0},
$$
  

$$
f_1(\overline{a}) + f_1(\overline{b}) = \overline{0} + \overline{0} = \overline{0},
$$

$$
f_1(r \cdot \overline{a}) = f_1([r \cdot a_1, r \cdot a_2]^T) = \overline{0},
$$
  

$$
r \cdot f_1(\overline{a}) = r \cdot f_1([a_1, a_2]^T) = r \cdot \overline{0} = \overline{0}.
$$

$$
\mathbf{1} \cup \mathbf{1} \rightarrow \mathbf{1} \oplus \mathbf{1} \rightarrow \mathbf{1} \oplus \mathbf{1} \rightarrow \mathbf{1} \oplus \mathbf{1} \rightarrow \mathbf{1} \oplus \mathbf{1} \rightarrow \mathbf{1} \oplus \mathbf{1} \oplus \
$$

Transformácia  $f_2$  :

#### 1. vlastnosť

$$
f_2(\overline{a}+\overline{b}) = f_2([a_1, a_2]^T + [b_1, b_2]^T) = f_2([a_1+b_1, a_2+b_2]^T) = [a_1 + b_1, a_2 + b_2]^T,
$$
  

$$
f_2(\overline{a}) + f_2(\overline{b}) = [a_1, a_2]^T + [b_1, b_2]^T = [a_1 + b_1, a_2 + b_2]^T,
$$

$$
f_2(r \cdot \overline{a}) = f_2([r \cdot a_1, r \cdot a_2]^T) = [r \cdot a_1, r \cdot a_2]^T,
$$
  

$$
r \cdot f_2(\overline{a}) = r \cdot f_2([a_1, a_2]^T) = r \cdot [a_1, a_2]^T = [r \cdot a_1, r \cdot a_2]^T.
$$

Transformácia  $f_3$ :

#### 1. vlastnosť

$$
f_3(\overline{a}+\overline{b})=f_3([a_1,a_2]^T+[b_1,b_2]^T)=f_3([a_1+b_1,a_2+b_2]^T)=k\cdot[a_1+b_1,a_2+b_2]^T,
$$

$$
f_3(\overline{a}) + f_3(\overline{b}) = k \cdot [a_1, a_2]^T + k \cdot [b_1, b_2]^T = k \cdot [a_1 + b_1, a_2 + b_2]^T,
$$

$$
f_3(r \cdot \overline{a}) = f_3([r \cdot a_1, r \cdot a_2]^T) = k \cdot [r \cdot a_1, r \cdot a_2]^T = k \cdot r \cdot [a_1, a_2]^T,
$$
  

$$
r \cdot f_3(\overline{a}) = r \cdot f_3([a_1, a_2]^T) = k \cdot r \cdot [a_1, a_2]^T.
$$

Transformácia *f*<sup>4</sup> :

#### 1. vlastnosť

$$
f_4(\overline{a} + \overline{b}) = f_4([a_1, a_2]^T + [b_1, b_2]^T) = f_4([a_1 + b_1, a_2 + b_2]^T) = [a_1 + b_1, 0]^T,
$$
  

$$
f_4(\overline{a}) + f_4(\overline{b}) = [a_1, 0]^T + [b_1, 0]^T = [a_1 + b_1, 0]^T,
$$

$$
f_4(r \cdot \overline{a}) = f_4([r \cdot a_1, r \cdot a_2]^T) = [r \cdot a_1, 0]^T,
$$
  

$$
r \cdot f_4(\overline{a}) = r \cdot f_4([a_1, a_2]^T) = r \cdot [a_1, 0]^T = [r \cdot a_1, 0]^T.
$$

 $\mathcal{D}$ ané je zobrazenie  $f_5: \mathbb{R}^2 \to \mathbb{R}^3$  takto:  $[x,y]^T \to [x,y,1]^T.$ Zistite, či sa jedná o lineárnu transformáciu.

 $\mathcal{D}$ ané je zobrazenie  $f_5: \mathbb{R}^2 \to \mathbb{R}^3$  takto:  $[x,y]^T \to [x,y,1]^T.$ Zistite, či sa jedná o lineárnu transformáciu.

 $\mathsf{Riešenie}$   $\mathsf{Nech}\ \overline{a} = [x,y]^T, \overline{b} = [p,q]^T,$  potom

$$
f_5(\overline{a} + \overline{b}) = f_5([x + p, y + q]^T) = [x + p, y + q, 1]^T
$$

ale

$$
f_5(\overline{a}) + f_5(\overline{b}) = [x, y, 1]^T + [p, q, 1]^T = [x + p, y + q, 1 + 1]^T = [x + p, y + q, 2]^T
$$

teda

$$
f_5(\overline{a}+\overline{b}) \neq f_5(\overline{a})+f_5(\overline{b}).
$$

Druhú vlastnosť lineárnej transformácie už nemusíme ani overovať, lebo je zrejmé, že *f*<sup>5</sup> nie je lineárna transformácia (porušená prvá vlastnosť).

**Definícia.** Nech *V* a *W* sú vektorové priestory nad poľom *F* a  $f: V \to W$  je lineárna transformácia. Potom **jadrom lineárnej transformácie** *f* nazývame množinu

$$
Ker f = \{ \overline{a} \in V; f(\overline{a}) = \overline{0} \}
$$

a **obrazom lineárnej transformácie** *f* nazývame množinu

$$
Im f = \{ f(\overline{a}) \in W; \overline{a} \in V \}.
$$

Obraz by nemal byť neznámy pojem, napr. z IDM.

# Jadro a obraz lineárnej transformácie, príklady

 $\mathsf{N}$ ájdite jadro a obraz transformácií  $f_i:\mathbb{R}^2\to\mathbb{R}^2$ .:

- $\bullet$   $f_1(\overline{v}) = \overline{0}$ ,
- $\bullet$   $f_2(\overline{v}) = \overline{v}$ ,
- $f_3(\overline{v}) = k\overline{v}, k \neq 0;$
- $f_4([x, y]^T) = [x, 0]^T$ .

#### **Riešenie.**

- Pri hľadaní jadra sa pýtame: pre aké  $x, y \in \mathbb{R}$  je  $f_i([x, y]^T) = [0, 0]^T$ ?
- Pri hľadaní obrazu sa pýtame: ako vyzerá množina  $\{[r,t]^T; \exists x,y \in \mathbb{R} \wedge f_i([x,y]^T) = [r,t]^T\}$ ? Teda ako vyzerá množina "výsledkov" transformácie?

# Jadro a obraz lineárnej transformácie, príklady

#### Teda:

- $f_1$  : Ker  $f_1 = \{ [x, y]^T; x, y \in \mathbb{R} \};$  Im $f_1 = \{ [0, 0]^T \}.$
- $f_2$  : Ker  $f_2 = \{[0,0]^T\}$ ; Im $f_2 = \{[x,y]^T; x, y \in \mathbb{R}\}$ .
- $f_3$ : Ker  $f_3 = \{[0,0]^T\}$ ; Im $f_3 = \{[x,y]^T; x, y \in \mathbb{R}\}$ .
- $f_4:$  Ker  $f_4 = \{[0, t]^T; t \in \mathbb{R}\};$  Im $f_1 = \{[t, 0]^T; t \in \mathbb{R}\}.$

# Jadro a obraz lineárnej transformácie

**Tvrdenie.** Ak  $T: V \to W$  je lineárna transformácia, potom

- Jadro transformácie *T* je podpriestor priestoru *V.*
- Obraz transformácie *T* je podpriestor priestoru *W.*
- **•** Transformácia *T* je injektívna  $\iff Ker T = {\overline{0}}$ .
- $\bullet$  Transformácia *T* je surjektívna  $\iff ImT = W$ .

**Tvrdenie.** Ak  $T: V \to W$  je lineárna transformácia a  $V, W$  sú konečnorozmerné priestory, potom

$$
\dim V = \dim(KerT) + \dim(ImT).
$$

#### Lineárne transformácie a matice, príklad

 $N$ ech  $f: V_3 \to V_4$ ;  $f([x, y, z]^T) = [x + y, y + z, x + z, x]^T$ . Určte  $f([2, 3, 0]^T)$ .

*Nech* 
$$
f: V_3 \to V_4
$$
;  $f([x, y, z]^T) = [x + y, y + z, x + z, x]^T$ . Určte  $f([2, 3, 0]^T)$ .

**Riešenie** Úloha je jednoduchá. Zrejme

$$
f([2,3,0]^T) = [2+3,3+0,2+0,2]^T = [5,3,2,2]^T.
$$

 $\leftarrow$   $\Box$ 

 $2Q$ 

€

*Nech* 
$$
f: V_3 \to V_4
$$
;  $f([x, y, z]^T) = [x + y, y + z, x + z, x]^T$ . Určte  $f([2, 3, 0]^T)$ .

**Riešenie** Úloha je jednoduchá. Zrejme

$$
f([2,3,0]^T) = [2+3,3+0,2+0,2]^T = [5,3,2,2]^T.
$$

Na úlohu sa môžeme pozrieť aj inak. Zrejme pre obraz vektora  $[x, y, z]^T$  platí:

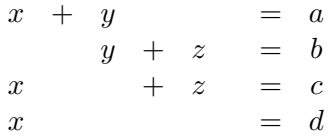

kde  $[a, b, c, d]^T$  je spomínaný obraz.

# Lineárne transformácie a matice, príklad

Rovnicu môžeme prepísať takto:

$$
\begin{pmatrix} 1 & 1 & 0 \\ 0 & 1 & 1 \\ 1 & 0 & 1 \\ 1 & 0 & 0 \end{pmatrix} \cdot \begin{pmatrix} x \\ y \\ z \end{pmatrix} = \begin{pmatrix} a \\ b \\ c \\ d \end{pmatrix},
$$

pre vektor [2*,* 3*,* 0]*<sup>T</sup>* dostaneme

$$
\begin{pmatrix} 1 & 1 & 0 \ 0 & 1 & 1 \ 1 & 0 & 1 \ 1 & 0 & 0 \end{pmatrix} \cdot \begin{pmatrix} 2 \ 3 \ 0 \end{pmatrix} = \begin{pmatrix} 5 \ 3 \ 2 \ 2 \end{pmatrix},
$$

výsledok sme samozrejme dostali rovnaký obidvomi spôsobmi.

Už vieme, že maticu

$$
\begin{pmatrix} 1 & 1 & 0 \\ 0 & 1 & 1 \\ 1 & 0 & 1 \\ 1 & 0 & 0 \end{pmatrix}.
$$

nazývame maticou lineárnej transformácie.

Táto matica funguje pre jednotkovú bázu. V ďalšej úlohe sa naučíme určiť maticu pre ľubovolnú bázu.

#### Lineárne transformácie a matice, príklad

Daná je báza *A* = [1*,* 1*,* 0]*,* [1*,* 0*,* 1]*,* [0*,* −1*,* 0] priestoru *V*3(R).  $Nech \ f: V_3 \to V_4; f([x, y, z]^T) = [x + y, y + z, x + z, x]^T$ . Nájdite súradnice vektora  $[2, 3, 0]^T$  v tejto báze a určte potom jeho obraz v transformácii *f*. Určte maticu transformácie *f* vzhľadom k uvedenej báze.

# <span id="page-39-0"></span>Lineárne transformácie a matice, príklad

Daná je báza *A* = [1*,* 1*,* 0]*,* [1*,* 0*,* 1]*,* [0*,* −1*,* 0] priestoru *V*3(R).  $Nech \ f: V_3 \to V_4; f([x, y, z]^T) = [x + y, y + z, x + z, x]^T$ . Nájdite súradnice vektora  $[2, 3, 0]^T$  v tejto báze a určte potom jeho obraz v transformácii *f*. Určte maticu transformácie *f* vzhľadom k uvedenej báze.

#### **Riešenie.**

**• Treba overiť**, či uvedené vektory naozaj tvoria bázu  $V_3(\mathbb{R})$ . Teda maticu *A*

$$
A = \begin{pmatrix} 1 & 1 & 0 \\ 1 & 0 & 1 \\ 0 & -1 & 0 \end{pmatrix} \sim \begin{pmatrix} 1 & 1 & 0 \\ 0 & -1 & 1 \\ 0 & -1 & 0 \end{pmatrix} \sim \begin{pmatrix} 1 & 1 & 0 \\ 0 & -1 & 1 \\ 0 & 0 & -1 \end{pmatrix}
$$

upravíme na trojuholníkový tvar a zistíme, že všetky riadky sú nenulové, teda sa jedná o bázu.

<span id="page-40-0"></span> $\mathsf{Ur}$ číme súradnice vektora  $[2,3,0]^T$  v báze  $A$ . Zrejme musí platiť:

$$
[2,3,0]^T = k[1,1,0]^T + r.[1,0,1]^T + s.[0,-1,0]^T.
$$

Potom

$$
2 = k + r, 3 = k - s, 0 = r \implies k = 2, r = 0, s = -1.
$$

Teda

$$
[2, 3, 0]_A^T = [2, 0, -1]^T.
$$

Z vlastností lin. transformácií vieme, že

$$
f([2,3,0]^T) = f(2[1,1,0]^T + 0.[1,0,1]^T + (-1).[0,-1,0]^T) =
$$
  
= 2.f([1,1,0]^T) + 0.f([1,0,1]^T) + (-1).f([0,-1,0]^T),

teda k určeniu obrazu potrebujeme už "len" [ur](#page-39-0)č[iť](#page-41-0) [o](#page-39-0)[br](#page-40-0)[a](#page-41-0)[zy](#page-0-0) [b](#page-68-0)[ázy](#page-0-0) *[A](#page-68-0)[.](#page-0-0)*

<span id="page-41-0"></span>● Určíme si obrazy bázy  $V_3(\mathbb{R})$  podľa daného predpisu:

$$
f([1, 1, 0]^T) = [2, 1, 1, 1]^T,
$$
  
\n
$$
f([1, 0, 1]^T) = [1, 1, 2, 1]^T,
$$
  
\n
$$
f([0, -1, 0]^T) = [-1, -1, 0, 0]^T.
$$

**•** Potom

$$
f([2,3,0]^T) = f(2[1,1,0]^T + 0. [1,0,1]^T + (-1).[0,-1,0]^T) =
$$
  
= 2.f([1,1,0]^T) + 0.f([1,0,1]^T) + (-1).f([0,-1,0]^T),  
= 2.[2,1,1,1]^T + 0.[1,1,2,1]^T + (-1).[-1,-1,0,0]^T =  
= [4+0+1,2+0+1,2+0+0,2+0+0]^T = [5,3,2,2]^T.

Znovu sme sa dopracovali k tomu istému výsledku, aj keď sme použili súradnice vektora v inej báze.

 $\alpha \cap$ 

Keď si obrazy bázy napíšeme po stĺpcoch do matice, dostaneme:

$$
M = \begin{pmatrix} 2 & 1 & -1 \\ 1 & 1 & -1 \\ 1 & 2 & 0 \\ 1 & 1 & 0 \end{pmatrix}.
$$

Poučení z predchádzajúceho príkladu už vieme, že stačí maticu vynásobiť stĺpcovým vektorom [2*,* 0*,* −1]*<sup>T</sup>* a dostaneme jeho obraz:

$$
\begin{pmatrix} 2 & 1 & -1 \\ 1 & 1 & -1 \\ 1 & 2 & 0 \\ 1 & 1 & 0 \end{pmatrix} \cdot \begin{pmatrix} 2 \\ 0 \\ -1 \end{pmatrix} = \begin{pmatrix} 5 \\ 3 \\ 2 \\ 2 \end{pmatrix}.
$$

 $2Q$ 

- Určovanie súradníc vektora v inej ako jednotkovej báze je celkom nepríjemné. Preto je výhodnejšie mať k dipozícii maticu pre jednotkovú bázu. Často však poznáme len obrazy bázy (nie jednotkovej) a preto by bolo užitočné vedieť, ako sa dopracovať k matici pre jednotkovú bázu.
- **Problém:** Poznáme *f*(*ai*); *i* ∈ {1*,* 2*, . . . , n*}, kde  $f: V_n(F) \to V_m(F)$ , a  $[\overline{a_1}, \overline{a_2}, \ldots, \overline{a_n}]$  je báza priestoru *V*<sup>*n*</sup>(*F*)*.* Chceme nájsť *f*( $\overline{e_i}$ ); *i* ∈ {1*,* 2*, . . . , n*}*,* kde  $[\overline{e_1}, \overline{e_2}, \ldots, \overline{e_n}]$  je jednotková báza.
	- Prvá možnosť-drevorubačská, ale nezavrhneme ju. Vektory  $\overline{e_1}, \overline{e_2}, \ldots, \overline{e_n}$  postupne zapíšeme ako lin. kombináciu vektorov  $\overline{a_1}, \overline{a_2}, \ldots, \overline{a_n}$  a potom určíme ich obrazy.
	- Druhá možnosť-príjemnejšia, ale bez práce to nebude. Využijeme pekné vlastnosti lin. transformácií a ich prepojenie na elementárne úpravy rovníc.
- Obe metódy si vyskúšame na príklade.

K ロ ▶ K 個 ▶ K 君 ▶ K 君 ▶ .

∽≏ດ

Lin. transformáciu  $f: V_2(\mathbb{R}) \to V_2(\mathbb{R})$  máme danú obrazmi bázy  $\mathcal{L}$  takto:  $f([1,1]^T) = [1,2]^T, f([1,2]^T) = [1,1]^T$ . Určte maticu transformácie *f* vzhľadom na jednotkovú bázu.

**Riešenie.** Vektory [1*,* 1]*,* [1*,* 2] sú lin. nezávislé, teda tvoria bázu priestoru *V*2(R)*.*

- **·** Drevorubačská metóda:
	- zapíšeme vektory [1*,* 0] a [0*,* 1] ako lin. kombinácie vektorov [1*,* 1]*,* [1*,* 2]*.* Teda

$$
[1, 0] = r. [1, 1] + s. [1, 2] \iff r = 2 \land s = -1,
$$
  

$$
[0, 1] = r. [1, 1] + s. [1, 2] \iff r = -1 \land s = 1.
$$

- Pokračujeme v drevorubačskej metóde, ktorá vďaka dimenzii 2, nie je taká náročná.
	- Potom pre obrazy jednotkovej bázy máme:

 $f([1,0]) = f(2,[1,1]+(-1)$ *.*[1*,* 2]) = 2*.f*([1*,* 1])+(-1)*.f*([1*,* 2]) =  $= 2.[1,2] + (-1)$ *.*[1*,* 1] = [1*,* 3]*.*  $f([0,1]) = f((-1) \cdot [1,1] + 1 \cdot [1,2]) = (-1) \cdot f([1,1]) + 1 \cdot f([1,2]) =$  $= (-1)$ *.*[1*,* 2] + 1*.*[1*,* 1] = [0*,* -1]*.* 

Matica transformácie *f* je

$$
M_f = \begin{pmatrix} 1 & 0 \\ 3 & -1 \end{pmatrix}.
$$

K 御 ▶ K 唐 ▶ K 唐 ▶ ...

 $\Omega$ 

**Pozor, vektory zapisujeme do stĺpcov!**

- Pokračujeme v príjemnejšej metóde, úvod asi príjemný nebude:
	- Najskôr vyrobíme takúto maticu

```
(1 \ 11 2
                                       \begin{array}{c} \begin{array}{c} \begin{array}{c} \end{array}\\ \begin{array}{c} \end{array} \end{array} \end{array}1 2
                                                    1 1

,
```
kde červená matica je po **riadkoch** zapísaná báza a riadky modrej matice sú obrazy bázy.

- Teraz si treba uvedomiť, čo sa stane,
	- ak vymeníme riadky tejto červeno-modrej matice. Zmení sa naša transformácia *f*? Nezmení.
	- Ak nejaký riadok vynásobíme nenulovou konštantou, tak ako to bude s obrazmi? Napr. vynásobíme druhý riadok konštantou *c* :

$$
c.\begin{pmatrix}1&2&1&1\end{pmatrix}\iff\begin{pmatrix}c&2c&c\end{pmatrix}\cdot c\cdot c.
$$

A teraz sa pozrime na pekné vlastnosti lin. transformácií:

$$
f(c[1,2]) = c.f([1,2]) = c.[1,1] = [c,c].
$$

メロト メタト メミト メミト つのへ

- Pokračujeme v príjemnejšej metóde, ešte stále nevidíme nič príjemné:
	- Pokračujeme v riadkových operáciách-už nám ostala len posledná:
		- Ak jednému riadku pripočítame iný riadok, potom (napr. k druhému pripočítame prvý):

 $(1+1 \quad 2+1 \mid 1+1 \quad 1+2) \iff (2 \quad 3 \mid 2 \quad 3).$ 

A teraz sa pozrime na ďalšiu peknú vlastnost lin. transformácií:

 $f([1, 2] + [1, 1]) = f([1, 2]) + f(1, 1]) = [1, 2] + [1, 1] = [2, 3].$ 

イロメ イ団メ イミメ イミメー ヨ

 $2Q$ 

Ak to zhrnieme, tak môžeme beztrestne takúto maticu upravovať elementárnymi riadkovými operáciami a to využijeme pre vyriešenie našej úlohy. Upravíme maticu tak, aby sme vľavo (namiesto červenej) dostali jednotkovú maticu a vpravo teda budú jej obrazy.

Teda:

$$
\begin{pmatrix} 1 & 1 & 1 & 2 \ 1 & 2 & 1 & 1 \end{pmatrix} \sim \begin{pmatrix} 1 & 1 & 1 & 2 \ 0 & 1 & 0 & -1 \end{pmatrix} \sim \begin{pmatrix} 1 & 0 & 1 & 3 \ 0 & 1 & 0 & -1 \end{pmatrix}
$$

*.*

つのへ

Matica transformácie *f* je modrá, ale **transponovaná**

$$
M_f = \begin{pmatrix} 1 & 0 \\ 3 & -1 \end{pmatrix}
$$

*.*

Nebolo jednoduché sa sem dopracovať, ale snáď to oceníme pri riešení úloh napr. v dimenzii 3.

Nech  $[\overline{a_1}, \overline{a_2}, \cdots, \overline{a_m}]$  je báza vektorové ho priestoru  $V(F)$ a nech  $\left[\overline{b_1}, \overline{b_2}, \cdots, \overline{b_n}\right]$  je báza vektorového priestoru  $W(F)$ a nech  $\dot{f}: V \to W$  je lineárna transformácia. Potom táto transformácia je určená obrazmi bázy:

Nech  $[\overline{a_1}, \overline{a_2}, \cdots, \overline{a_m}]$  je báza vektorové ho priestoru  $V(F)$ a nech  $\left[\overline{b_1}, \overline{b_2}, \cdots, \overline{b_n}\right]$  je báza vektorového priestoru  $W(F)$ a nech  $\dot{f}: V \to W$  je lineárna transformácia. Potom táto transformácia je určená obrazmi bázy:

$$
f(\overline{a_1}) = c_{11} \cdot \overline{b_1} + c_{12} \cdot \overline{b_2} + \cdots + c_{1n} \cdot \overline{b_n}
$$
  
\n
$$
f(\overline{a_2}) = c_{21} \cdot \overline{b_1} + c_{22} \cdot \overline{b_2} + \cdots + c_{2n} \cdot \overline{b_n}
$$
  
\n
$$
f(\overline{a_m}) = c_{m1} \cdot \overline{b_1} + c_{m2} \cdot \overline{b_2} + \cdots + c_{mn} \cdot \overline{b_n}
$$

<span id="page-51-0"></span>Nech  $[\overline{a_1}, \overline{a_2}, \cdots, \overline{a_m}]$  je báza vektorové ho priestoru  $V(F)$ a nech  $\left[\overline{b_1}, \overline{b_2}, \cdots, \overline{b_n}\right]$  je báza vektorového priestoru  $W(F)$ a nech  $\tilde{f}: V \to W$  je lineárna transformácia. Potom táto transformácia je určená obrazmi bázy:

$$
f(\overline{a_1}) = c_{11} \cdot \overline{b_1} + c_{12} \cdot \overline{b_2} + \cdots + c_{1n} \cdot \overline{b_n}
$$
  
\n
$$
f(\overline{a_2}) = c_{21} \cdot \overline{b_1} + c_{22} \cdot \overline{b_2} + \cdots + c_{2n} \cdot \overline{b_n}
$$
  
\n
$$
f(\overline{a_m}) = c_{m1} \cdot \overline{b_1} + c_{m2} \cdot \overline{b_2} + \cdots + c_{mn} \cdot \overline{b_n}
$$

Teda ak máme vektor  $\overline{u} \in V(F)$  a poznáme jeho súradnice v báze  $[\overline{a_1}, \overline{a_2}, \cdots, \overline{a_m}]$ , napr.  $[r_1, r_2, \ldots, r_m]$ , potom obraz vektora  $\overline{u}$  je:

$$
f(\overline{u}) = f([r_1 \cdot \overline{a_1} + r_2 \cdot \overline{a_2} + \dots + r_m \cdot \overline{a_m}]) =
$$
  
=  $r_1 \cdot f(\overline{a_1}) + r_2 \cdot f(\overline{a_2}) + \dots + r_m \cdot f(\overline{a_m}).$ 

<span id="page-52-0"></span>K obrazu  $f(\overline{u})$  sa vieme dopracovať aj inak. Využijeme koeficienty *cij .* Ako?

K obrazu  $f(\overline{u})$  sa vieme dopracovať aj inak. Využijeme koeficienty  $c_{ij}$ *.* Ako? Všimnime si maticu

$$
M_f = \begin{pmatrix} c_{11} & c_{12} & \cdots & c_{1n} \\ c_{21} & c_{22} & \cdots & c_{2n} \\ \vdots & \vdots & \ddots & \vdots \\ c_{m1} & c_{m2} & \cdots & c_{mn} \end{pmatrix}^T = \begin{pmatrix} c_{11} & c_{21} & \cdots & c_{m1} \\ c_{12} & c_{22} & \cdots & c_{m2} \\ \vdots & \vdots & \ddots & \vdots \\ c_{1n} & c_{2n} & \cdots & c_{mn} \end{pmatrix}.
$$

4 0 8

つくい

<span id="page-54-0"></span>K obrazu  $f(\overline{u})$  sa vieme dopracovať aj inak. Využijeme koeficienty  $c_{ij}$ *.* Ako? Všimnime si maticu

$$
M_f = \begin{pmatrix} c_{11} & c_{12} & \cdots & c_{1n} \\ c_{21} & c_{22} & \cdots & c_{2n} \\ \vdots & \vdots & \ddots & \vdots \\ c_{m1} & c_{m2} & \cdots & c_{mn} \end{pmatrix}^T = \begin{pmatrix} c_{11} & c_{21} & \cdots & c_{m1} \\ c_{12} & c_{22} & \cdots & c_{m2} \\ \vdots & \vdots & \ddots & \vdots \\ c_{1n} & c_{2n} & \cdots & c_{mn} \end{pmatrix}.
$$

Zrejme

$$
f(\overline{u}) = \begin{pmatrix} c_{11} & c_{21} & \cdots & c_{m1} \\ c_{12} & c_{22} & \cdots & c_{m2} \\ \vdots & \vdots & \ddots & \vdots \\ c_{1n} & c_{2n} & \cdots & c_{mn} \end{pmatrix} \cdot \begin{pmatrix} r_1 \\ r_2 \\ \vdots \\ r_m \end{pmatrix}
$$

つくい

<span id="page-55-0"></span>K obrazu  $f(\overline{u})$  sa vieme dopracovať aj inak. Využijeme koeficienty  $c_{ij}$ *.* Ako? Všimnime si maticu

$$
M_f = \begin{pmatrix} c_{11} & c_{12} & \cdots & c_{1n} \\ c_{21} & c_{22} & \cdots & c_{2n} \\ \vdots & \vdots & \ddots & \vdots \\ c_{m1} & c_{m2} & \cdots & c_{mn} \end{pmatrix}^T = \begin{pmatrix} c_{11} & c_{21} & \cdots & c_{m1} \\ c_{12} & c_{22} & \cdots & c_{m2} \\ \vdots & \vdots & \ddots & \vdots \\ c_{1n} & c_{2n} & \cdots & c_{mn} \end{pmatrix}.
$$

Zrejme

$$
f(\overline{u}) = \begin{pmatrix} c_{11} & c_{21} & \cdots & c_{m1} \\ c_{12} & c_{22} & \cdots & c_{m2} \\ \vdots & \vdots & \ddots & \vdots \\ c_{1n} & c_{2n} & \cdots & c_{mn} \end{pmatrix} \cdot \begin{pmatrix} r_1 \\ r_2 \\ \vdots \\ r_m \end{pmatrix}
$$

つへへ

**Maticu** *M<sup>f</sup>* **nazývame maticou lineárnej [tra](#page-54-0)[ns](#page-56-0)[f](#page-51-0)[o](#page-52-0)[r](#page-55-0)[m](#page-56-0)[ác](#page-0-0)[ie](#page-68-0)[.](#page-0-0)**

<span id="page-56-0"></span>Nech  $[\overline{a_1}, \overline{a_2}, \cdots, \overline{a_m}]$  je báza priestoru  $V_m(F)$ a nech  $\{\overline{b_1}, \overline{b_2}, \cdots \overline{b_m}\}$  sú vektory priestoru  $V_n(F)$ . Nech *f* je lineárna transformácia *Vm*(*F*) do *Vn*(*F*), o ktorej platí

$$
f(\overline{a_i}) = \overline{b_i}, i \in \{1, 2, \cdots, m\}.
$$

Maticu

$$
A = \begin{pmatrix} \overline{a_1} & \overline{b_1} \\ \overline{a_2} & \overline{b_2} \\ \vdots & \vdots \\ \overline{a_m} & \overline{b_m} \end{pmatrix},
$$

kde vľavo máme prvky bázy *VM*(*F*) a vpravo prvky bázy *Vn*(*F*), budeme upravovať elementárnymi riadkovými operáciami. Treba si uvedomiť, že lin. transformácie majú pekné vlastnosti.

<span id="page-57-0"></span>Potom (po vykonaní nejakej elementárnej riadkovej operácie) dostaneme novú maticu

$$
B = \begin{pmatrix} \overline{c_1} & \overline{d_1} \\ \overline{c_2} & \overline{d_2} \\ \vdots & \vdots \\ \overline{c_m} & \overline{d_m} \end{pmatrix}
$$

kde

$$
f(\overline{c_i}) = \overline{d_i}, i \in \{1, 2, \cdots, m\}.
$$

Toto využijeme napr. na hľadanie matice transformácie vzhľadom k inej báze, alebo na hľadanie inverznej matice.

<span id="page-58-0"></span> $\bullet$  Nech  $[\overline{a_1}, \overline{a_2}, \cdots, \overline{a_m}]$  je báza priestoru  $V_m(F)$  a nech  $\{\overline{b_1}, \overline{b_2}, \cdots \overline{b_m}\}$  sú vektory priestoru *Vn*(*F*) a vieme, že platí:

$$
f(\overline{a_i}) = \overline{b_i}, i \in \{1, 2, \cdots, m\}.
$$

Keď máme nájsť obrazy napr. jednotkovej bázy, tak:

Napíšeme maticu *A*

$$
A = \begin{pmatrix} \overline{a_1} & \overline{b_1} \\ \overline{a_2} & \overline{b_2} \\ \vdots & \vdots \\ \overline{a_m} & \overline{b_m} \end{pmatrix}
$$

upravíme ju pomocou elem. riadkových operácií na tvar

$$
A = \begin{pmatrix} \overline{e_1} & \overline{u_1} \\ \overline{e_2} & \overline{u_2} \\ \vdots & \vdots \\ \overline{e_m} & \overline{u_m} \end{pmatrix}
$$

Potom  $\overline{u_1}, \overline{u_2}, \ldots, \overline{u_m}$  $\overline{u_1}, \overline{u_2}, \ldots, \overline{u_m}$  $\overline{u_1}, \overline{u_2}, \ldots, \overline{u_m}$  $\overline{u_1}, \overline{u_2}, \ldots, \overline{u_m}$  $\overline{u_1}, \overline{u_2}, \ldots, \overline{u_m}$  sú obrazy jednotkovej b[ázy](#page-57-0) [tra](#page-59-0)n[sfo](#page-58-0)r[má](#page-0-0)[cie](#page-68-0)  $f$ .

 $\Omega$ 

# <span id="page-59-0"></span>Lineárne transformácie a matice, inverzná matica

Tieto vedomosti sme už využili pri hľadaní inverznej matice k matici *A*:

Napíšeme maticu *A*

$$
A = \begin{pmatrix} \overline{a_1} & \overline{e_1} \\ \overline{a_2} & \overline{e_2} \\ \vdots & \vdots \\ \overline{a_m} & \overline{e_m} \end{pmatrix},
$$

kde  $\sqrt{ }$  $\overline{ }$ *a*1 *a*2 *. a<sup>m</sup>*  $\setminus$ je matica transformácie *<sup>f</sup>* a je štvorcová a regulárna.

upravíme ju pomocou elem. riadkových operácií na tvar

$$
A^* = \begin{pmatrix} \overline{e_1} & \overline{u_1} \\ \overline{e_2} & \overline{u_2} \\ \vdots & \vdots \\ \overline{e_m} & \overline{u_m} \end{pmatrix}
$$

*.*

 $2Q$ 

Potom *u*1*, u*2*, . . . , u<sup>m</sup>* sú obrazy jednotkovej bázy inverznej transformácie k *f.*

 $N$ ech  $f: V_2 \to V_3$  je lineárna transformácia  $V_2(\mathbb{R})$  do  $V_3(\mathbb{R})$ , ktorá má maticu

$$
M_f = \begin{pmatrix} a_{11} & a_{21} \\ a_{12} & a_{22} \\ a_{13} & a_{23} \end{pmatrix}
$$

nech  $q: V_3 \to V_2$  je lineárna transformácia  $V_3(\mathbb{R})$  do  $V_2(\mathbb{R})$ , ktorá má maticu

 $M_g =$  $\begin{pmatrix} b_{11} & b_{21} & b_{31} \\ b_{12} & b_{22} & b_{32} \end{pmatrix}$ . Určte obrazy jednotkovej bázy priestoru  $V_2(\mathbb{R})$  v zobrazení *q* ◦ *f*.

## Skladanie lineárnych transformácií, príklad - pokračovanie

**Riešenie.** Na určenie matice potrebujeme obrazy jednotkovej bázy v zobrazení *g* ◦ *f*, teda:

$$
g \circ f([1,0]) = g(f([1,0])) = g([a_{11}, a_{12}, a_{13}]) =
$$
  
=  $g(a_{11}[1, 0, 0] + a_{12}[0, 1, 0] + a_{13}[0, 0, 1]) =$   
=  $a_{11}g([1, 0, 0]) + a_{12}g([0, 1, 0]) + a_{13}g([0, 0, 1]) =$   
=  $a_{11}[b_{11}, b_{12}] + a_{12}[b_{21}, b_{22}] + a_{13}[b_{31}, b_{32}] =$   
=  $[a_{11}b_{11} + a_{12}b_{21} + a_{13}b_{31}, a_{11}b_{12} + a_{12}b_{22} + a_{13}b_{32}]$ 

#### Analogicky dostaneme

$$
g \circ f([0,1]) = [a_{21}b_{11} + a_{22}b_{21} + a_{23}b_{31}, a_{21}b_{12} + a_{22}b_{22} + a_{23}b_{32}].
$$

いのへ

Všimnite si maticu zobrazenia *g* ◦ *f*.

$$
M_{g \circ f} = \begin{pmatrix} a_{11}b_{11} + a_{12}b_{21} + a_{13}b_{31} & a_{21}b_{11} + a_{22}b_{21} + a_{23}b_{31} \ a_{11}b_{12} + a_{12}b_{22} + a_{13}b_{32} & a_{21}b_{12} + a_{22}b_{22} + a_{23}b_{32} \end{pmatrix}
$$

Už sme takú maticu videli, premýšľajte kde.

**Definícia.** Nech *V* (*F*)*, W*(*F*) sú vektorové priestory nad poľom *F.* Transformácia  $f: V \to W$ , ktorá je lineárna a bijektívna, nazývame **izomorfná transformácia.**

**Definícia.** Nech *V* (*F*)*, W*(*F*) sú vektorové priestory nad poľom *F*. Transformácia *f* ∶  $V$  →  $W$ , ktorá je lineárna a bijektívna, nazývame **izomorfná transformácia.**

**Tvrdenie.** Ak *f* je izomorfizmus vektorového priestoru *V* (*F*) na vektorový priestor *W*(*F*), tak inverzná transformácia *f* −1 je izomorfizmus  $W(F)$  na  $V(F)$ .

**Definícia.** Nech *V* (*F*)*, W*(*F*) sú vektorové priestory nad poľom *F*. Transformácia *f* ∶  $V$  →  $W$ , ktorá je lineárna a bijektívna, nazývame **izomorfná transformácia.**

**Tvrdenie.** Ak *f* je izomorfizmus vektorového priestoru *V* (*F*) na vektorový priestor *W*(*F*), tak inverzná transformácia *f* −1 je izomorfizmus  $W(F)$  na  $V(F)$ .

**Tvrdenie.** Nech *V* (*F*)*, W*(*F*)*, U*(*F*) sú vektorové priestory nad poľom *F.* Ak *f* je izomorfizmus *V* (*F*) na *W*(*F*) a *g* je izomorfizmus  $W(F)$  na  $U(F)$ , tak  $q \circ f$  je izomorfizmus  $V(F)$  na  $U(F)$ .

メロト メタト メミト メミト

つくい

**Definícia.** Nech *V* (*F*)*, W*(*F*) sú vektorové priestory nad poľom *F*. Transformácia *f* ∶  $V$  →  $W$ , ktorá je lineárna a bijektívna, nazývame **izomorfná transformácia.**

**Tvrdenie.** Ak *f* je izomorfizmus vektorového priestoru *V* (*F*) na vektorový priestor *W*(*F*), tak inverzná transformácia *f* −1 je izomorfizmus  $W(F)$  na  $V(F)$ .

**Tvrdenie.** Nech *V* (*F*)*, W*(*F*)*, U*(*F*) sú vektorové priestory nad poľom *F.* Ak *f* je izomorfizmus *V* (*F*) na *W*(*F*) a *g* je izomorfizmus  $W(F)$  na  $U(F)$ , tak  $q \circ f$  je izomorfizmus  $V(F)$  na  $U(F)$ .

**Definícia.** Ak existuje izomorfizmus  $V(F)$  na  $W(F)$ , tak hovoríme, že vektorové priestory *V* (*F*)*, W*(*F*) sú izomorfné (rovnaké).

メロトメ 御 トメ 君 トメ 君 トー

 $\Omega$ 

**Tvrdenie.** Nech  $[\overline{a_1}, \overline{a_2}, \cdots, \overline{a_n}]$  je báza vektorového priestoru  $V(F)$  a nech  $\{\overline{b_1}, \overline{b_2}, \cdots, \overline{b_n}\}$  sú ľubovoľné vektory vektorového priestoru *W*(*F*). Potom existuje práve jedna lineárna transformácia  $f: V \to W$  také, že  $f(\overline{a_1}) = \overline{b_1}$ ,  $f(\overline{a_2}) = \overline{b_2}$ ,  $\cdots$ ,  $f(\overline{a_n}) = \overline{b_n}$ .

<span id="page-68-0"></span>**Tvrdenie.** Nech  $[\overline{a_1}, \overline{a_2}, \cdots, \overline{a_n}]$  je báza vektorového priestoru  $V(F)$  a nech  $\{\overline{b_1}, \overline{b_2}, \cdots, \overline{b_n}\}$  sú ľubovoľné vektory vektorového priestoru *W*(*F*). Potom existuje práve jedna lineárna transformácia  $f: V \to W$  také, že  $f(\overline{a_1}) = \overline{b_1}$ ,  $f(\overline{a_2}) = \overline{b_2}$ ,  $\cdots$ ,  $f(\overline{a_n}) = \overline{b_n}$ .

**Tvrdenie.** Nech  $[\overline{a_1}, \overline{a_2}, \cdots, \overline{a_n}]$  je báza vektorového priestoru  $V(F)$  a nech  $f: V \to W$  je lineárna transformácia  $V(F)$  do *W*(*F*). Potom *f* je bijekcia vtedy a len vtedy, keď  $[f(\overline{a_1}), f(\overline{a_2}), \cdots, f(\overline{a_n})]$  je báza priestoru  $W(F)$ .

メ 御 ト メ ヨ ト メ ヨ ト

 $\Omega$